Pitch Tuner Crack For PC

[Download](http://bestsmartfind.com/prevention/ZG93bmxvYWR8WFI3TlRKek1IeDhNVFkzTURnek5ETXdPWHg4TWpVNU1IeDhLRTBwSUZkdmNtUndjbVZ6Y3lCYldFMU1VbEJESUZZeUlGQkVSbDA/UGl0Y2ggVHVuZXIUGl.apaches?game`s?fragility)

## **Pitch Tuner Crack+ (LifeTime) Activation Code Download**

ID3 Tag Library: Library with a large number of ID3 tags. Also Read: Cleaning Bad Data with BleachBit 2018 | How To Clean Unused Data With more than 10 billion multimedia files being stored in the Cloud, hackers have already started to exploit it. This is one of the main reasons why you must find the best cleansing tool. Not all cloud based services are created equal. Some charge on a monthly basis whereas others operate on a per file basis. Even more often, the cleaning software loses the links that are supposed to work. The best tool to remove unused files is BleachBit. The software has gained immense popularity thanks to its open-source license. The software is free for any kind of operating system. It also comes with the additional option of not only cleaning the HDD or USB flash drive, but also the cloud. It is so good that is used by many large media companies. Additional features of BleachBit One of the major reasons why BleachBit is used is because it allows you to delete the files on the hard drive, flash memory or the cloud. It is used to remove unnecessary files, cookies, history, download histories, temporary files, cache, Windows' index file and browser's history. It removes the files that are not needed. It is used for a wide range of applications and a single license is shared with many users. For instance, deleting the Windows' history does not affect the programs like Internet Explorer or Chrome. But it does affect the programs like Notepad or Windows PowerShell. The best thing about this program is that you can delete the history of your internet activity and keep the files on the hard drive. It is not allowed to keep the history of the software. Thus, it is obvious that you need to delete the history. Deleting the history using this tool is very easy. You need to type the history you want to get rid of. The internet history is also updated regularly. You can remove it by clicking the web-browsing option. It is best to remove temporary files and the cookies as well. Temporary files occupy a lot of storage space. The cookies are used to track users across the web. While the temporary files are used by the applications to work faster and with more speed. You must delete them when you need them. A small number of files get hidden or deleted when you use the normal cleaning tools. It is advisable to use the BleachBit.

## **Pitch Tuner Crack+ For PC [Updated-2022]**

The KEYMACRO keyboard macro tool is one of the most useful plug-ins in the market. This is because it allows you to save multiple keyboard macros, in the form of a playlist, and assign specific commands to specific keys. This allows you to control many aspects of your workflow, by quickly jumping to specific situations, using your keyboard. The good news is that the KEYMACRO tool is also available for Windows users. KEYMACRO Installation: The program is

available for both macOS and Windows, therefore, there is no need to use another tool to copy the plug-in. Simply download it from the official website, install it and you're good to go. The installer comes with the example keyboard macros that you can edit and even add new ones, if needed. However, they're fully functional and ready to be used. If you want to assign macros to specific keys, you can do that in the Preferences section. Simply go to the Keys tab and click on Add button. In the pop-up window, you can see the name of the keyboard shortcut that you want to use and the list of the assigned macros. You can also add more, if needed. KEYMACRO Main Features: • 256 Macros: the KEYMACRO tool allows you to create up to 256 different keyboard macros. In addition, they can be either triggered by specific keys or by specific actions. Therefore, you can create multiple macros for both pressing and releasing keys. • Edit Macros: each macro can be edited and each key can be assigned a specific functionality. • Playback Macros: each macro can be set to automatically play or skip, with the switch or by using the mouse. • Integration: the tool allows you to integrate it in your media players and DAWs (as FL Studio and Ableton Live). • Export to Audio WAV: you can save each macro to a WAV file and use it for editing or creating new macros. • Creating Keycodes: you can use the KEYMACRO tool to create your own keycodes, by editing the reference defaults. • Keyboard Labels: you can assign a label to each keyboard shortcut to have a clear and descriptive name for the macro.  $\bullet$ Built-in Script: the tool allows you to create your own scripts using the Key and Event script language. • Users can share their Macros with others by exporting them to Audio WAV or using the clipboard. • Multiple Users 2edc1e01e8

## **Pitch Tuner Crack [March-2022]**

Pitch Tuner is a fairly simple, yet efficient program that targets musicians, in particular. It serves to assist in the tuning of musical instruments and with accurate precision, too. The process of musical tuning can be tedious and is best performed with the aid of a third-party application that can recognize and evaluate the sounds made by your instrument and pinpoint the problematic areas. Such a program is Pitch Tuner. It takes the input from a connected instrument or from the sounds processed by your microphone, allowing you to make adjustments and to view the acoustic results on the spot. Following a short and complication-free installation process, you can get acquainted with the user interface, which is minimalistic, yet modern. Turn the engine on using the dedicated switch and set a threshold via the built-in slider. The threshold value should be set to maximum if you're practicing in a noisy environment, as it can help bypass the noise coming from other external sources. Simply play a note and watch the tuner; if the cursor is placed to the left, your instrument is flat and if placed to the right, it is sharp. At this point, you should start tuning it until the cursor is near the middle value, which means the instrument is tuned. It is also possible to change the appearance of the program, by switching between the three available skins. This can be done using the rightclick menu of the main GUI or using the Preferences section. In conclusion, Pitch Tuner provides the essential tools that a musician requires in order to accurately tune an instrument. It also embeds a command line utility, for users who prefer this approach. Download TP3Dviewer TP3Dviewer allows the user to convert Tiled/3D images into real 3D models and fly over them in a 3D viewer (i.e. Google Earth) for a variety of uses. The TP3Dviewer distribution comes with a special version of TP3DViewer "without a license" allowing you to evaluate the program functionality (and use the program's code). Select a 3D object to view and use the hotkeys to rotate and zoom in/out. Download TP3Dviewer "without a license" Select a 3D object to view and use the hotkeys to rotate and zoom in/out. Download TP3Dviewer TP3Dviewer allows the user to convert Tiled/3D images

[https://techplanet.today/post/una-notte-da-leoni-2-1080p-download-torrent-port](https://techplanet.today/post/una-notte-da-leoni-2-1080p-download-torrent-portable) [able](https://techplanet.today/post/una-notte-da-leoni-2-1080p-download-torrent-portable)

<https://techplanet.today/post/3r-system-brad-pdf-17-portable>

<https://techplanet.today/post/les-mills-grit-series-torrent-42>

<https://reallygoodemails.com/maenivoki>

<https://techplanet.today/post/fanaa-2015-movie-download-in-hindi-better>

[https://techplanet.today/post/miniclip-games-free-download-full-version-for-win](https://techplanet.today/post/miniclip-games-free-download-full-version-for-windows-7-verified) [dows-7-verified](https://techplanet.today/post/miniclip-games-free-download-full-version-for-windows-7-verified)

<https://reallygoodemails.com/mendivigo>

<https://joyme.io/santivhaeno>

<https://jemi.so/fo2pix-art-master-pro>

<https://techplanet.today/post/imperia-online-script-95-1>

<https://techplanet.today/post/roblox-sex-hack-patched>

[https://techplanet.today/post/zebronicsmotherboardlandriversforwindows732bi](https://techplanet.today/post/zebronicsmotherboardlandriversforwindows732bitfreetop-download) [tfreetop-download](https://techplanet.today/post/zebronicsmotherboardlandriversforwindows732bitfreetop-download) <https://reallygoodemails.com/specimimma> <https://joyme.io/bodikgeoo> [https://techplanet.today/post/saheb-biwi-aur-gangster-returns-full-movie-top-do](https://techplanet.today/post/saheb-biwi-aur-gangster-returns-full-movie-top-download-kickass-torrent) [wnload-kickass-torrent](https://techplanet.today/post/saheb-biwi-aur-gangster-returns-full-movie-top-download-kickass-torrent)

**What's New In?**

## **System Requirements:**

Minimum System Requirements: \* OS: Windows 7 (64 bit) with Service Pack 1 installed. \* CPU: 2 GHz or faster processor. \* GPU: NVIDIA GeForce GTX 760 or ATI Radeon HD 6970 or better. \* RAM: 6 GB RAM. \* Storage: 14 GB of available disk space (when installing the trial version, available disk space will be used. The disk space available to the user will depend on the size of the files they are downloading). \* Additional Notes: It is strongly recommended

Related links:

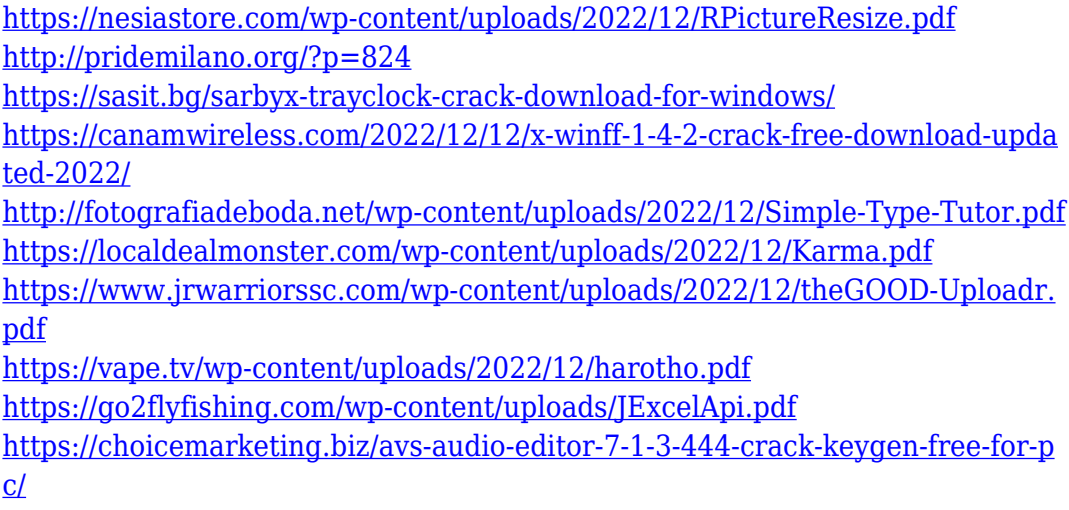